### **IV.1. Introduction :**

Dans ce chapitre, nous nous consacrerons à l'étude de la commande tolérante aux défauts d'une machine cinq phases. Nous intéressons seulement du défaut d'ouverture de phase statorique. Dans un premier temps nous allons tester l'influence de ce défaut (ouverture de phase statorique) visà-vis les commandes développées dans les chapitres précédents. Ensuite, on va présenter une commande directe du couple adapté à ce type de défaut.

## **IV.2. Commande tolérante aux défauts de la MAS à cinq phases :**

### **IV.2.1. Influence des lois de commande sur le défaut d'ouverture de phase :**

### **IV.2.1.1. Cas de la commande vectorielle :**

Nous avons effectué un essai par simulation. Nous imposons une vitesse de référence de 100 rad/sec à t=0s, à t=3s, un couple nominal est appliqué à la machine Cr=Cn, à t=4 lors de l'apparition du défaut (phase ouverte) dans la phase 'a'.

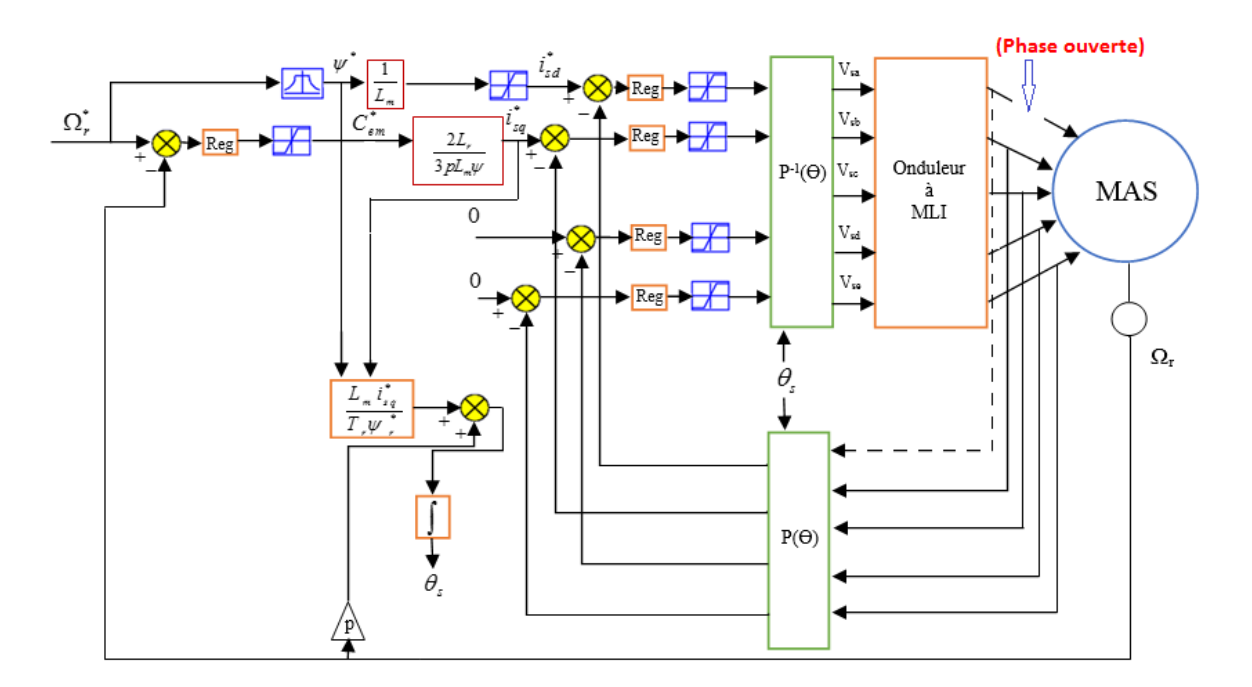

Figure IV. 1 : Régulation de vitesse par la commande vectorielle indirecte4 lors de l'apparition du défaut

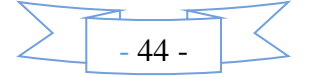

## **IV.2.1.1.1 Résultats de simulation :**

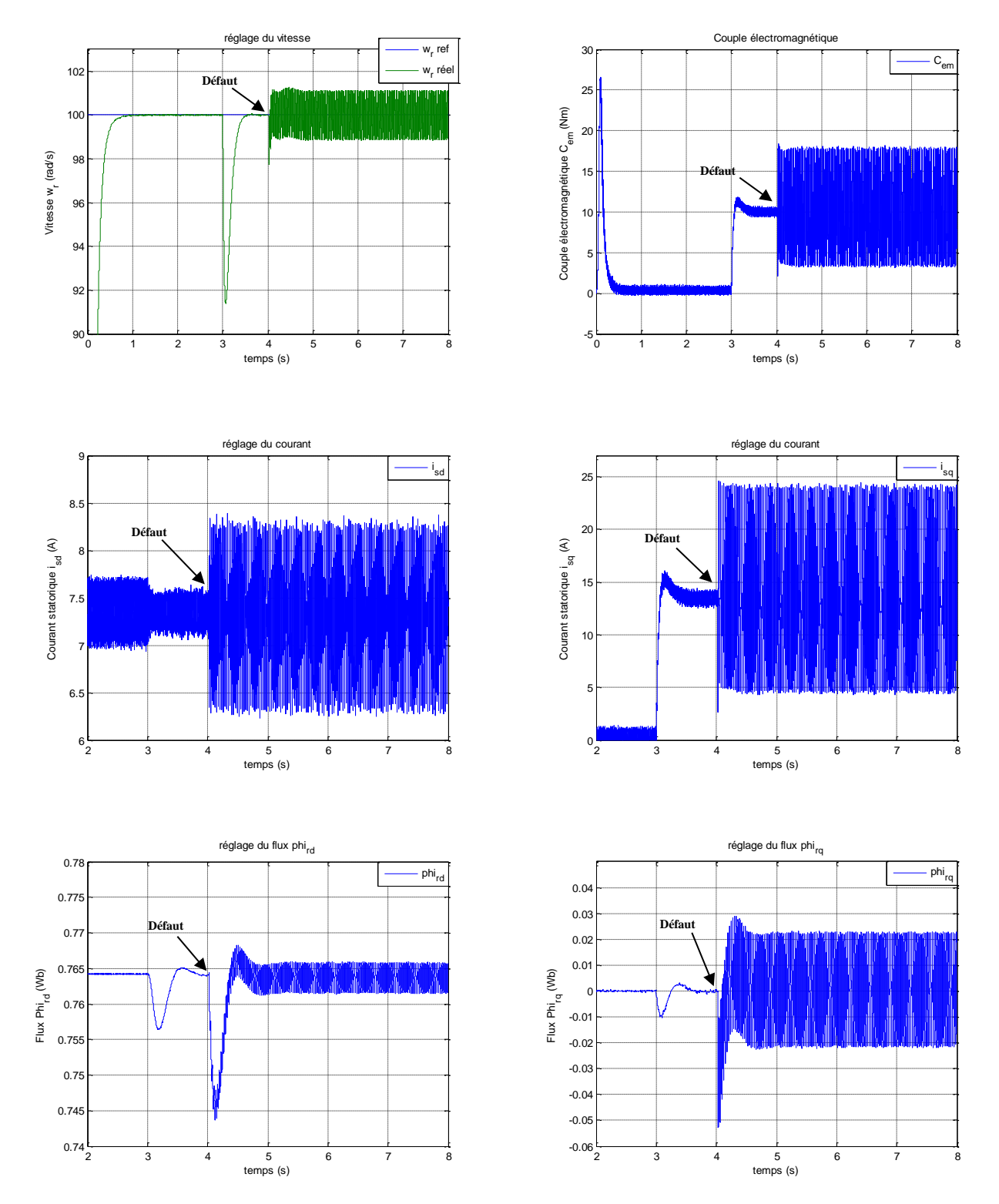

Figure IV. 2 : Résultats de Simulation de la Commande Vectorielle Directe lors de l'apparition

# **IV.2.1.1.2 Interprétation des résultats :**

Lors de l'apparition du défaut, on constate que des petites ondulations sur la vitesse de rotation avec une valeur moyenne égale à la vitesse de référence, mais on remarque des grandes ondulations sur

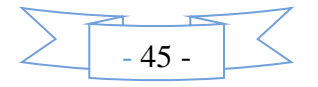

le couple électromagnétique et les courants statoriques (Id, Iq). On conclut que cette commande n'a pas donné un résultat intéressant vis-à-vis ce type de défaut.

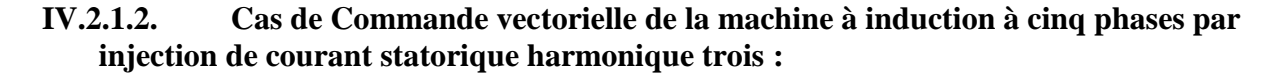

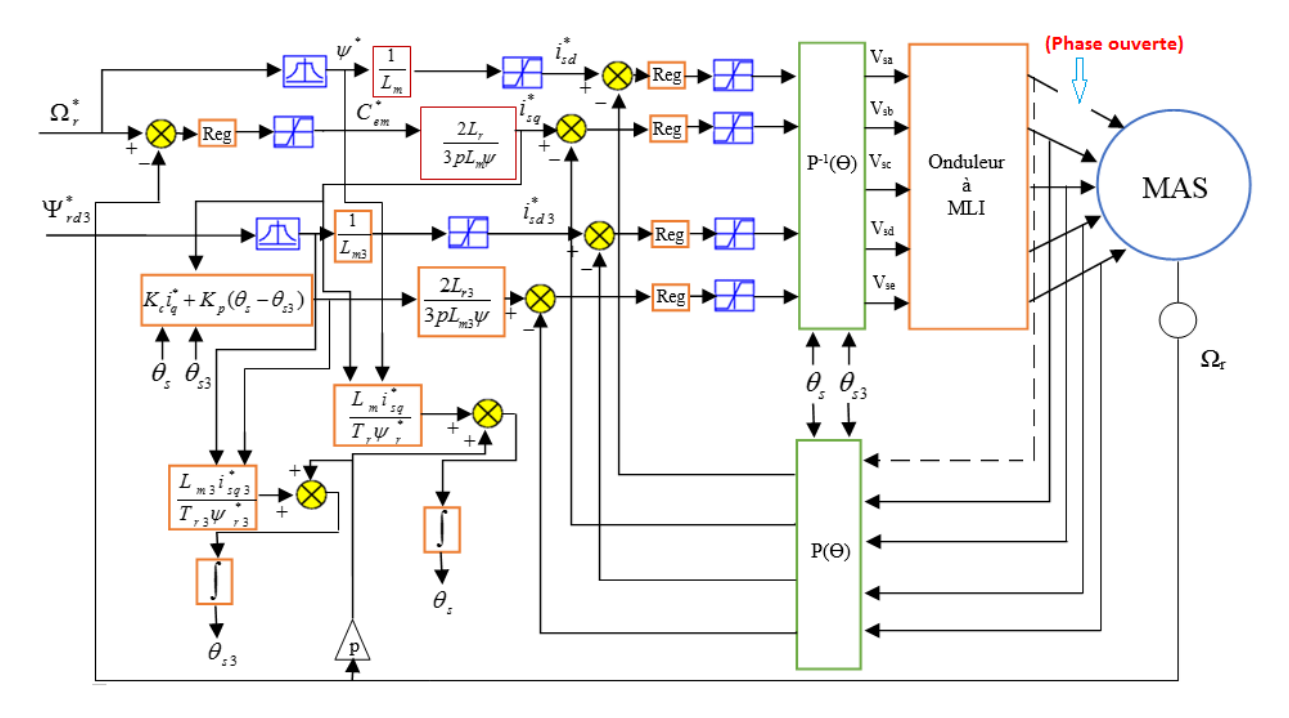

Figure IV. 3: Régulation de vitesse par la commande vectorielle de la machine à induction à cinq phases par injection de courant statorique harmonique trois lors de l'apparition du défaut

## **IV.2.1.1.3 Résultats de simulation :**

Nous avons effectué un essai par simulation. Nous imposons une vitesse de référence de 100 rad/sec à t=0s, à t=3s, un couple nominal est appliqué à la machine Cr=Cn. Le défaut est appliqué (phase ouverte) au démarrage de la machine dans la phase 'a'.

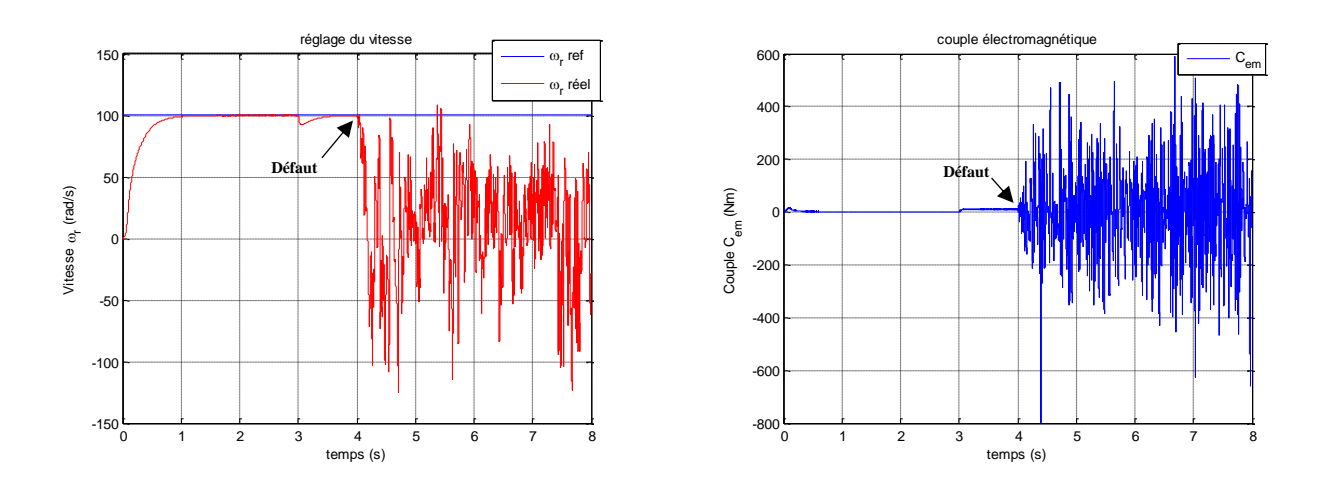

Figure IV. 4: Résultats de Simulation de la Commande vectorielle de la machine à induction à cinq phases par injection de courant statorique harmonique trois lors de l'apparition de défaut

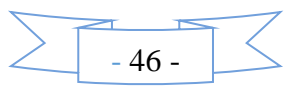

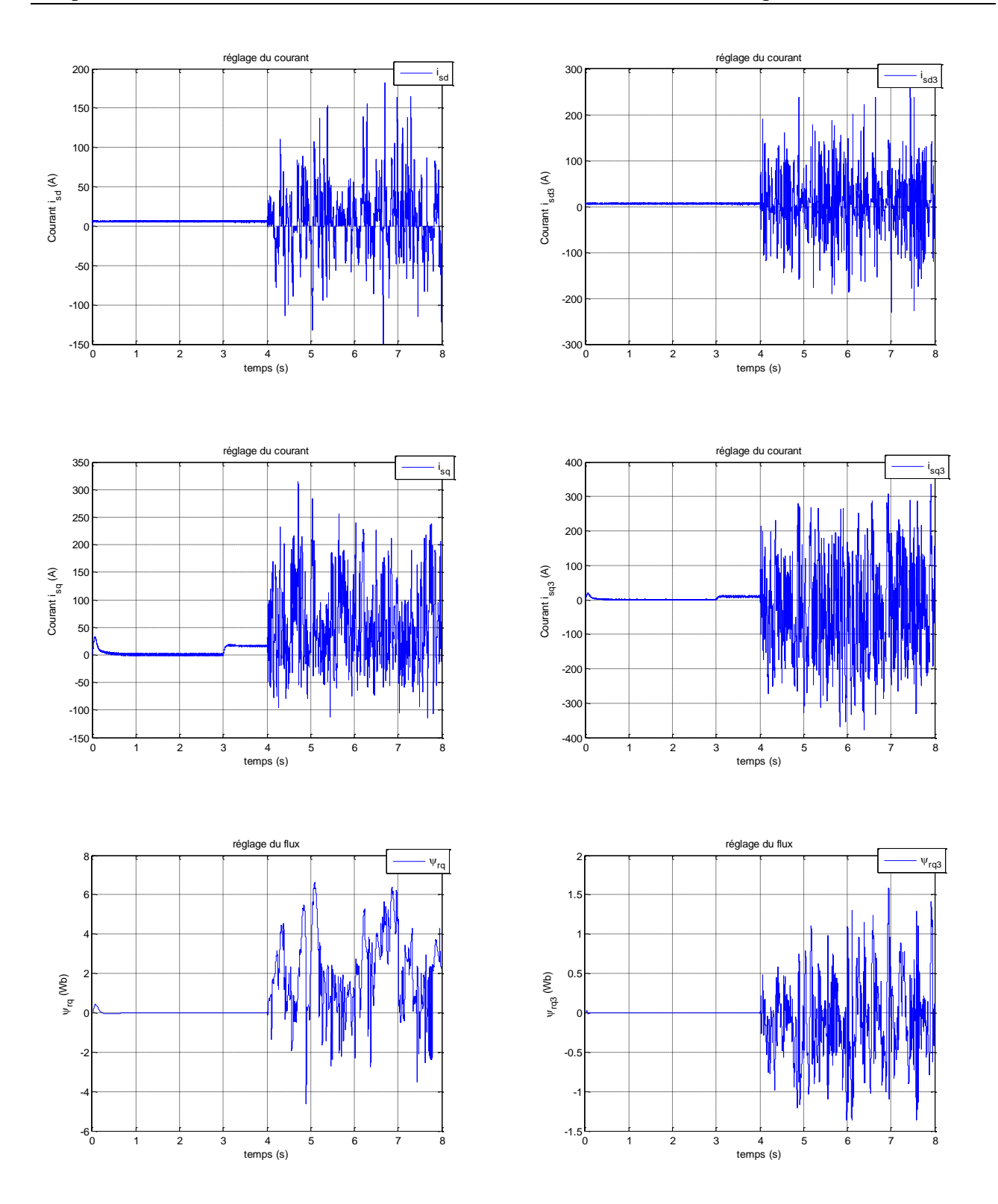

Figure IV. 5: Résultats de Simulation de la Commande vectorielle de la machine à induction à cinq phases par injection de courant statorique harmonique trois lors de l'apparition de défaut

## **IV.2.1.1.4 Interprétation de résultats :**

Lors de l'apparition du défaut, on constate que la vitesse de rotation n'a pas pu garder son contrôle (trop d ondulations de sortie). Même constat pour le couple et les courants. On conclut que cette commande a donné un très mauvais résultat vis-à-vis ce type de défaut

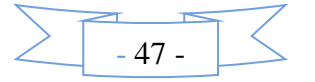

## **IV.2.1.3. Cas de Contrôle Directe de Couple (DTC) de la MAS à cinq phases:**

On a repris l'algorithme de la commande directe du couple développée dans le chapitre précédent.

Nous avons effectué un essai par simulation. Nous imposons une vitesse de référence de 100 rad/sec à t=0s, à t=3s, un couple nominal est appliqué à la machine Cr=Cn, à t=4 lors de l'apparition du défaut (phase ouverte)

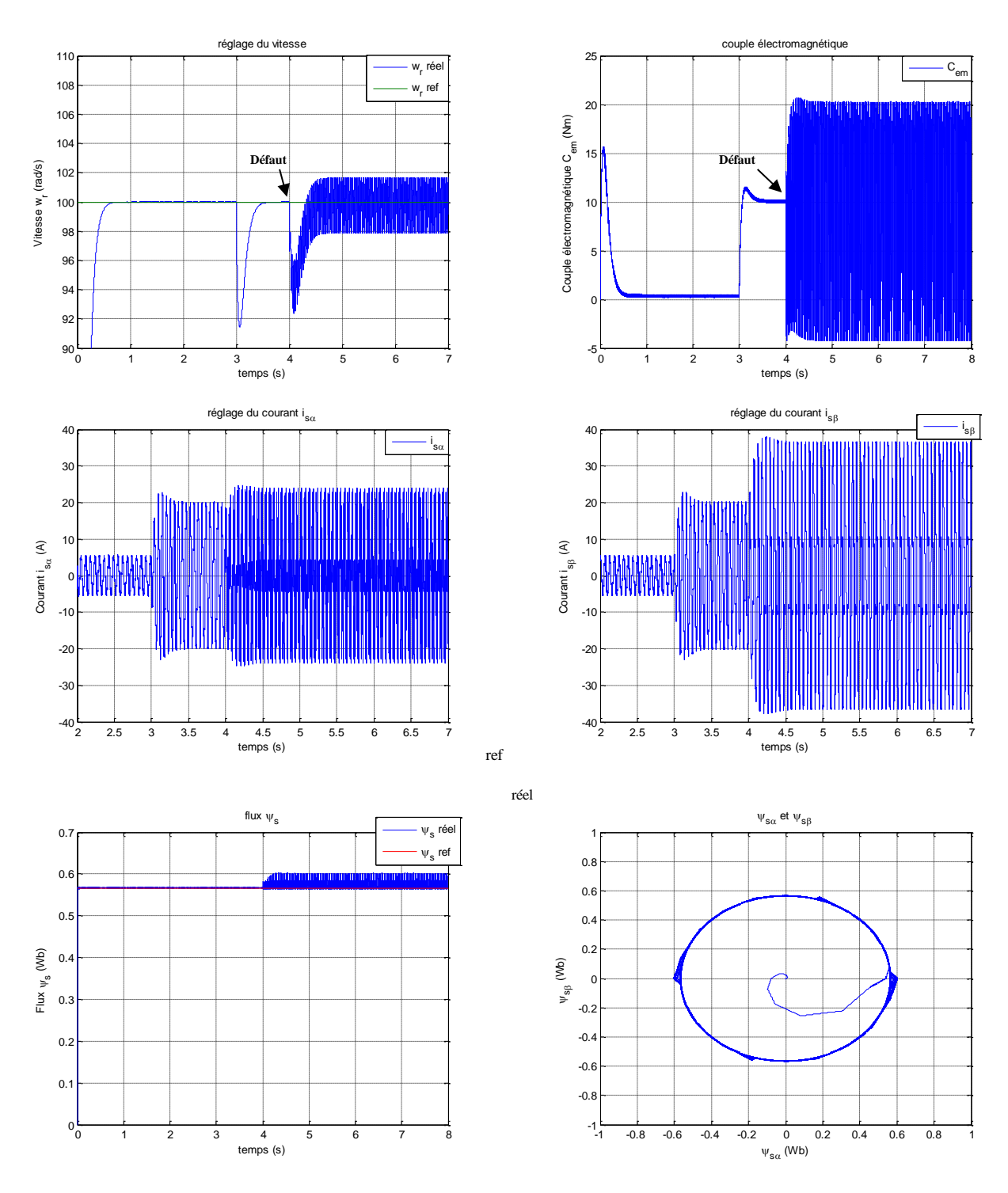

Figure IV. 6 Résultats de Simulation de contrôle direct de couple (DTC) avec défauts

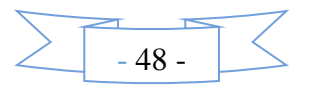

#### **IV.2.1.1.5 Interprétation des résultats :**

Lors de l'apparition du défaut, on constate que les petites ondulations sur la vitesse de rotation avec une valeur moyenne égale à la vitesse de référence, mais on remarque des grandes ondulations sur le couple électromagnétique et les courants statoriques (Ialpha, Ibeta). On conclut que la commande DTC n'a pas donné un résultat intéressant vis-à-vis ce type de défaut.

#### **Remarque** :

Les résultats obtenus lors de l'application de défaut (ouverture de phase) pour la machine en utilisant les commandes développées dans les chapitres deux et trois ont montré l'inefficacité de ces commandes à tolérer ce type de défaut. Donc la nécessité de trouver d'autre solutions est indispensable. Parmi ces solutions, nous allons essayer de modifier l'algorithme de la commande DTC afin qu'elle puisse d'adapter à ce défaut**.**

## **IV.3. Contrôle Directe de Couple (DTC) modifié de la MAS à cinq phases :**

Dans le chapitre précédant, on a démontré pour un fonctionnement en normale (sans défaut), dix secteurs différents apparaissent dans les plans α-β et x-y, avec un petit, un moyen et un grand vecteur de tension dans tous les secteurs (notez à la figure 2 qu'un grand vecteur dans le plan α-β entraîne une petite Vecteur dans le plan x-y et vice versa).

Certaines modifications doivent être appliquées lorsqu'un défaut de phase ouverte se produit afin d'assurer le bon fonctionnement après cette défaillance. Le but global doit être l'extension de la technique de contrôle à la situation post-défaut, où le défaut de phase ouverte réduit le nombre de variables contrôlables (seules les composantes actuelles α, β et y, alors que x la composante courante est ixs  $= -I\alpha s$ :

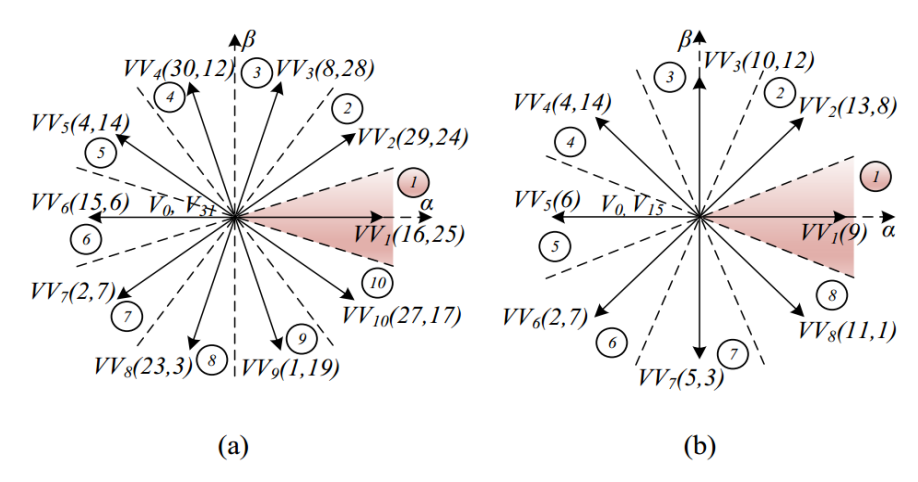

Figure IV. 7: Vecteurs de tension virtuels (VVi) dans le sous-espace α-β pendant (a) normal

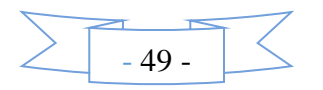

Dans ce cas, et afin de réduire les pertes (critère minium de pertes) le système de DTC est conçu avec les considérations suivantes [12] :

• On obtient une nouvelle configuration avec huit vecteurs virtuelle VVi pour prendre en compte des 16 vecteurs de tension disponibles en fonctionnement après le défaut, comme cela est illustré dans la Fig. IV.7.

• Le degré de liberté supplémentaire (composant y) est utilisé pour obtenir des une tension moyenne nulle la direction y pendant le fonctionnement après défaillance.

Cela équivaut au critère minimum de perte de cuivre en supposant que les asymétries de la machine n'existent pas, car la composante du courant du stator dans l'axe y (iys) sera faible et proche de zéro L'existence d'un certain degré d'asymétrie est alors considérée comme un effet non modélisé qui peut causer une certaine perturbation.

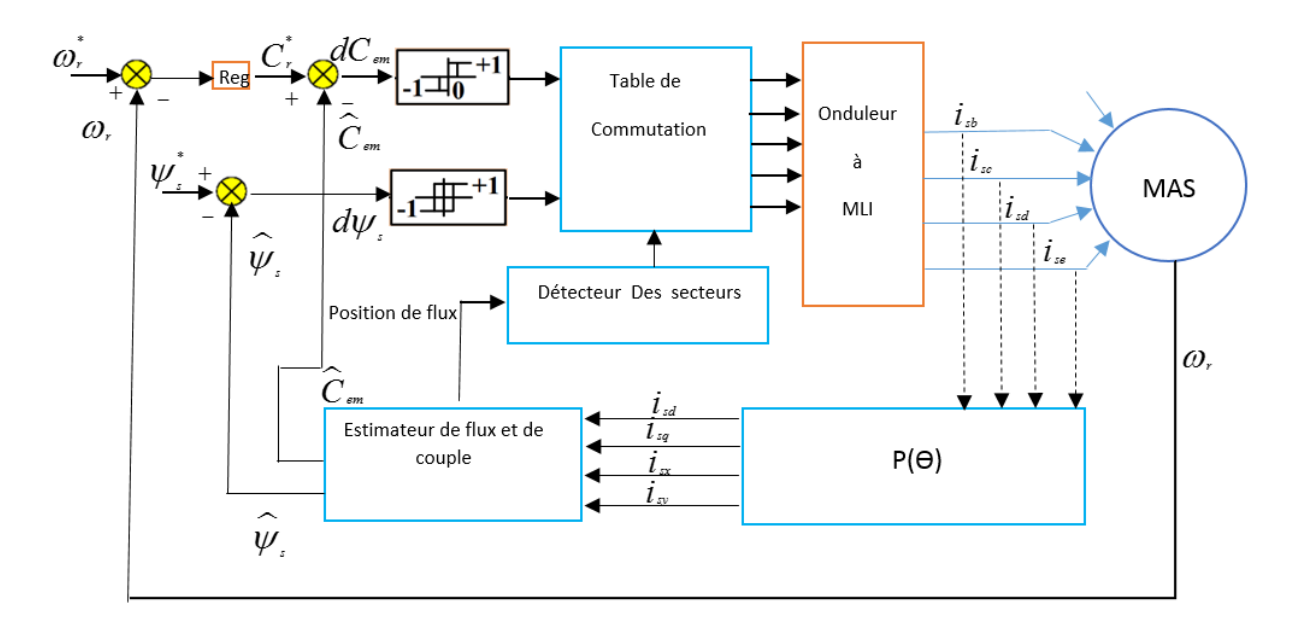

Figure IV. 8: Régulation de vitesse par Contrôle Directe de Couple (DTC) modifié de la MAS à cinq phases

Huit secteurs apparaissent dans la situation de défaut en phase ouverte, ce qui conduit à huit VVi dans le plan α-β défini comme suit [9], [12] **:**

$$
VV_i(\nu_1, \nu_2) = \nu_1 K_{\nu 1} + \nu_2 K_{\nu 2}
$$
 (IV. 1)

Où v1 et v2 sont les deux vecteurs de tension disponibles et Kv1 et Kv2 sont les rapports de durée de vie qui définissent VVi avec la condition iys = 0. Les secteurs 1 et 5 sont des exceptions et utilisent uniquement un vecteur car il ne produit pas de tension dans la direction y. Les VVi et les secteurs de post-défaut obtenus sont représentés sur la figure IV.6.b, et les nouveaux ratios de temps de séjour obtenus sont présentés dans le Table. 4.1. La table de consultation qui prend en compte la

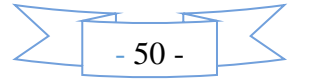

situation de défaut de phase ouverte est détaillée dans le Table. 4.2, où le vecteur de tension de stator appliqué est le vecteur de tension nulle (V0 ou V15) ou VVi, avec  $i = 1$  à 8.

|             | <b>Vecteurs de tension virtuels</b> |        |         |        |        |        |        |        |  |  |  |  |
|-------------|-------------------------------------|--------|---------|--------|--------|--------|--------|--------|--|--|--|--|
|             | VV <sub>1</sub>                     | $VV_2$ | $VV_3$  | $VV_4$ | $VV_5$ | $VV_6$ | $VV_7$ | $VV_8$ |  |  |  |  |
|             | (9)                                 | (13,8) | (10,12) | (4,14) | (6)    | (2,7)  | (5,3)  | (11,1) |  |  |  |  |
| $K_{\nu I}$ |                                     | 0.382  | 0.191   | 0.382  |        | 0.382  | 0.191  | 0.382  |  |  |  |  |
| $K_{v2}$    |                                     | 0.618  | 0.809   | 0.618  |        | 0.618  | 0.809  | 0.618  |  |  |  |  |

Table. 4.1 : Ratio du temps durant le défaut

Table. 4.2 : Table de commutation de la structure de la DTC

|           | $dC_e$ | Position du flux de stator (secteur) |           |           |           |           |           |           |              |  |
|-----------|--------|--------------------------------------|-----------|-----------|-----------|-----------|-----------|-----------|--------------|--|
| $d\psi_s$ |        |                                      | 2         | 3         | 4         | 5         | 6         | 7         | 8            |  |
|           |        | $VV_2$                               | $VV_3$    | $VV_{4}$  | $VV_5$    | $VV_6$    | $VV_7$    | $VV_8$    | $VV_I$       |  |
| 1         | $-1$   | $VV_8$                               | $VV_I$    | $VV_2$    | $VV_3$    | $VV_{4}$  | $VV_5$    | $VV_6$    | $VV_7$       |  |
|           |        | $VV_{\theta}$                        | $VV_{15}$ | $VV_0$    | $VV_{15}$ | $VV_0$    | $VV_{15}$ | $VV_0$    | $VV_{15}$    |  |
|           |        | $VV_{4}$                             | $VV_5$    | $VV_6$    | $VV_7$    | $VV_{8}$  | $VV_1$    | $VV_2$    | $VV_3$       |  |
| $-1$      | $-1$   | $VV_6$                               | $VV_7$    | $VV_8$    | $VV_I$    | $VV_2$    | $VV_3$    | $VV_4$    | $VV_5$       |  |
|           |        | $VV_{15}$                            | $VV_0$    | $VV_{I5}$ | $VV_{0}$  | $VV_{15}$ | $VV_{0}$  | $VV_{15}$ | $VV_{\rm 0}$ |  |

## **IV.3.1.Résultats de simulation**

Nous avons effectué un essai par simulation. Nous imposons une vitesse de référence de 100 rad/sec à t=0s, à t=3s, un couple nominal est appliqué à la machine Cr=Cn. Le défaut est appliqué (phase ouverte) au démarrage de la machine dans la phase 'a'.

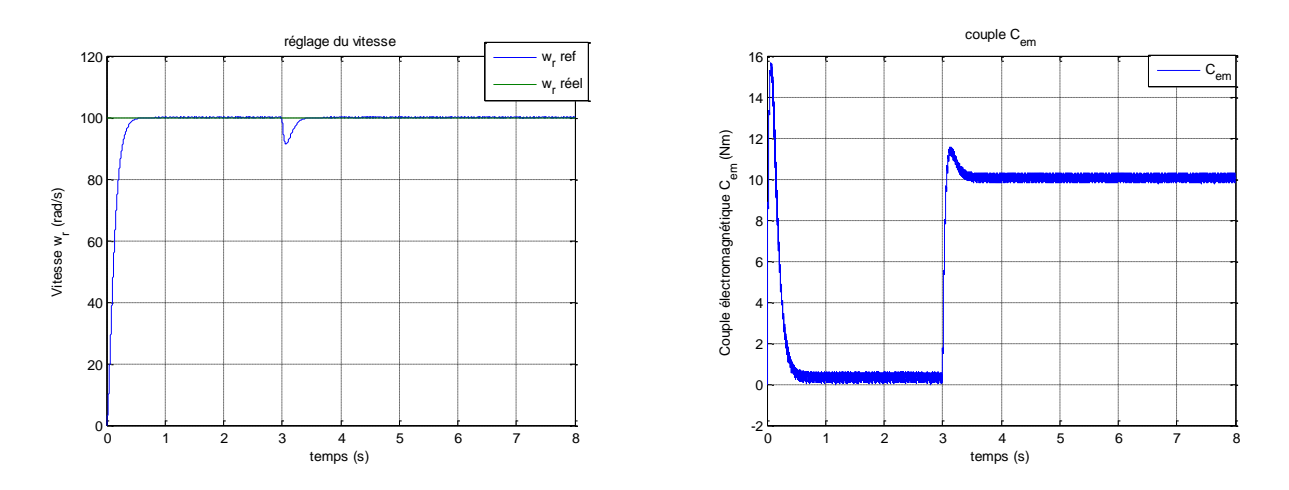

Figure IV. 9: Résultats de Simulation de contrôle direct de couple modifie avec défauts

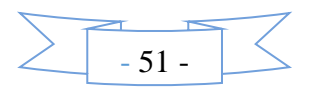

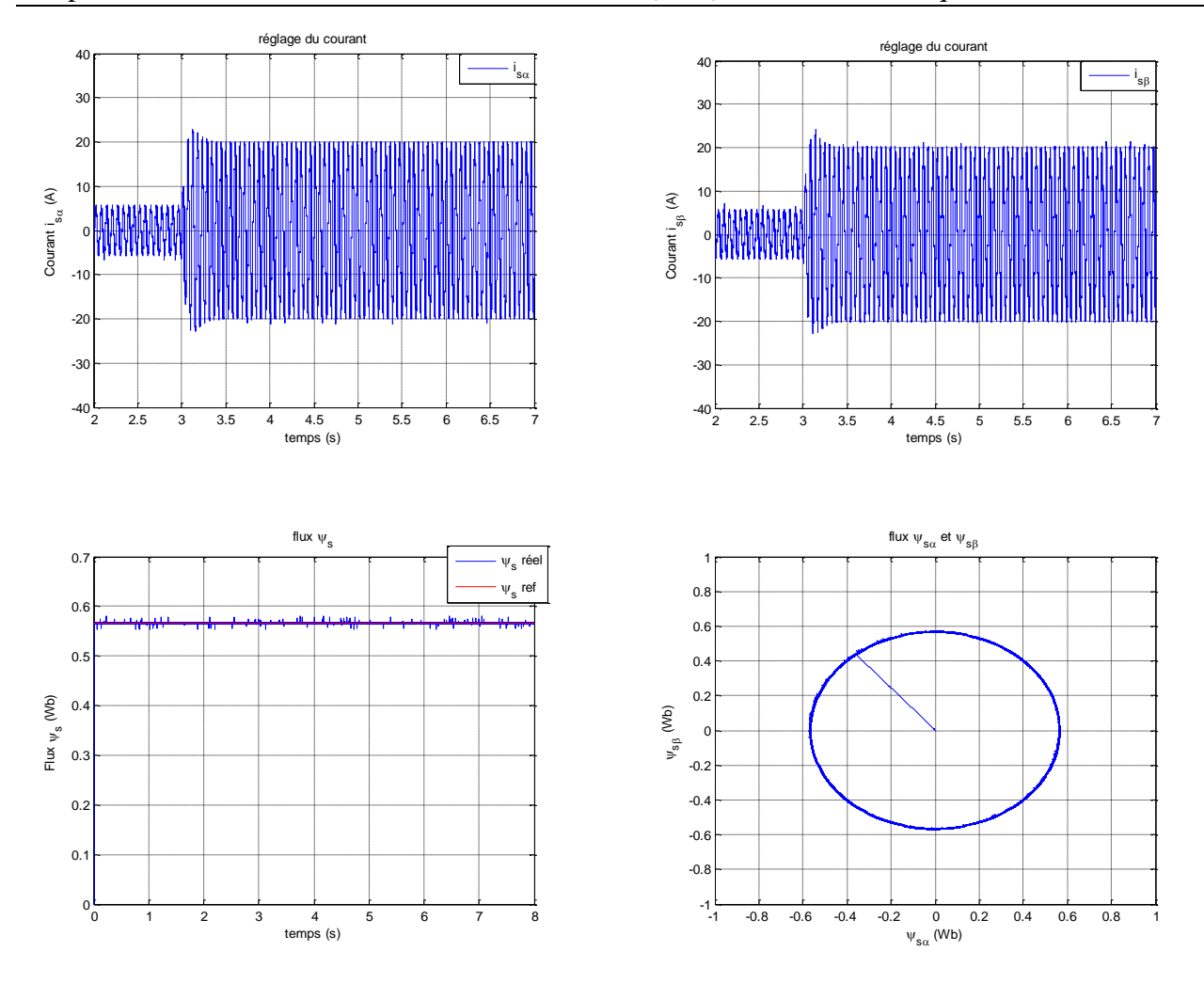

Figure IV. 10: Résultats de Simulation de contrôle directe de couple modifie avec défauts

### **IV.3.2.Interprétation des résultats :**

D'après les résultats obtenus, on constate que la commande directe du couple modifié a donné des meilleurs résultats et cela peut être observé dans les allures de vitesse, couple et flux. On remarque que ces grandeurs suivent parfaitement leurs références avec une très bonne dynamique. En outre l'application de couple de charger n'a pas influencé le comportement de la machine. Donc on peut conclure que la commande directe du couple modifié a réussie à tolérer le défaut d'ouverture de phase avec de très bonnes performances.

## **IV.4. Conclusion :**

Ce chapitre a fait l'objet d'investigation la tolérance des commandes étudié précédemment par rapport à un défaut de d'ouverture de phase dans la machine. Les résultats obtenus ont montré que ces commandes n'ont pas toléré cette défaillance, d'où la nécessite de chercher d'autre solution. Parmi ces solutions nous avons proposé d'utiliser une commande DTC modifié adaptative à ce type défaut. Les résultats de simulation trouvée ont démontré l'efficacité de cette approche.

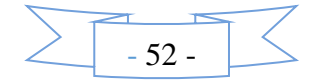